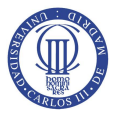

# Programación Automática

MÁSTER EN CIENCIA Y TECNOLOGÍA INFORMÁTICA

Programación Lógica Inductiva y Aprendizaje Relacional

Fernando Fernández y Raquel Fuentetaja

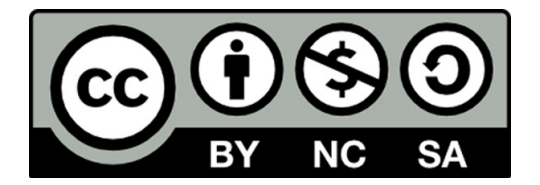

### Contenidos

# <sup>1</sup> Programación Lógica Inductiva

**<sup>2</sup>** Aprendizaje de [Arboles Relacionales](#page-22-0) ´

**<sup>3</sup>** [Aprendizaje Basado en Distancias Relacionales](#page-33-0)

<span id="page-1-0"></span>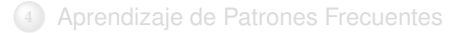

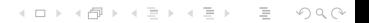

# Aprendizaje proposicional vs. relacional

- Aproximaciones proposicionales: buscan patrones en una única tabla de datos
- Aproximaciones relacionales: buscan patrones en múltiples tablas (relaciones) de una base de datos relacional
- Muchos algoritmos de aprendizaje proposicional tienen una versión relacional

**A DIA K E A K E A G A MA K H A V A CA** 

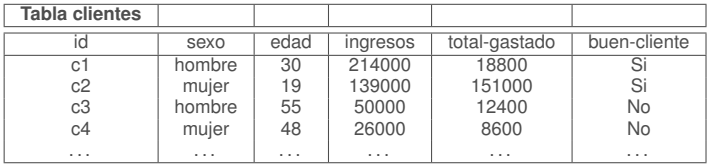

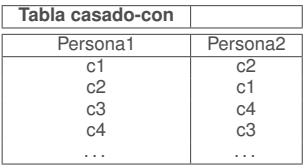

• Regla proposicional

IF ingresos  $> 10800$  THEN buen-cliente = si

• Regla relacional

```
buen-cliente(C1, Edad1, Ingresos1, Total1) \leftarrowcasado-con(C1,C2) ∧
       cliente(C2,Age2,Ingresos2,Total2,B) ∧
       Ingressos2 >= 108000.
```
• El lenguaje relacional es más expresivo: lógica de primer orden

### De relacional a proposicional

- Generar una única tabla a partir de varias (join y agregación): pérdida de informacion ´
- Ejemplo

cliente(Id, Nombre, Edad, GastaMucho) compra(IdCliente, Idcompra, Fecha, Cantidad, FormaPago)

- Cada cliente puede realizar varias compras
- Posible agregación

cliente1(IdCliente, Edad, NumeroCompras, CantidadTotal, GastaMucho) ´

- $\bullet$  Pérdida de información
- Pérdida de expresividad

cliente(Idcliente, Nombre, Edad, si) ← Edad > 30 ∧ compra(IdCliente, IdCompra,F,C,P) ∧ F = tarjetacredito  $\land$  C = 100.

# Programación Lógica Inductiva (ILP)

• Aprende automáticamente reglas expresadas en lógica de primer orden

(ロ) (個) (ミ) (ミ) (ミ) ミーのQQ

- Es básicamente inferir programas PROLOG a partir de ejemplos
- Uno de los sistemas ILP más conocidos es FOIL

## Terminología

### • Términos

- Constantes: a,b,c, ...
- Variables: X, Y, Z ...
- Funciones sobre términos: age(juan)
- Literal: predicado o su negación sobre términos: padre(juan, X), ¬padre(juan, ana)
- Claúsula: disyunción de literales (variables cuantificadas universalmente)
- Claúsula de Horn: claúsula que contiene como mucho un literal positivo

$$
H \vee \neg L_1 \vee \neg L_2 \vee \neg L_3
$$
  

$$
H \leftarrow L_1 \wedge L_2 \wedge L_3
$$
  
IF  $L_1 \wedge L_2 \wedge L_3$  THEN  $H$ 

**KEIKARIKEIKEIK EI YOUN** 

- Aprende reglas compuestas por claúsulas de Horn, pero
	- No se permiten símbolos de función
	- Sin embargo se permiten literales negados en el cuerpo de las reglas

K ロ > K 伊 > K ミ > K ミ > 三ミーク Q Q →

### FOIL: tarea

- Dados
	- *E*: ejemplos positivos del predicado a aprender
	- *N*: ejemplos negativos del predicado a aprender
	- *B*: otro conocimiento que se puede utilizar para expresar la definición del predicado a aprender (*Background Knowledge*)

**A DIA K E A K E A G A MA K H A V A CA** 

- Encontrar una definición del predicado a aprender que sea
	- **Completa**: todos los ejemplos positivos son ciertos, *B* ∧ *H* |= *E*
	- **Consistente**: ningún ejemplo negativo es cierto  $B \wedge H \not\models N$

# FOIL: algoritmo

**FOIL** (*P* : predicado meta, *B* : background knowledge, *E* : ejemplos)

*Pos* ← *Ejemplos* para los que *Predicado meta* es cierto *Neg* ← *Ejemplos* para los que *Predicado meta* es falso  $Regla \leftarrow \{\}$ 

**while** Pos **do** /\* Aprender una nueva clausula ´ *C* \*/  $C \leftarrow P$ . (predicado meta sin precondiciones) *NegativosCubiertos* ← *Neg*

**while** *NegativosCubiertos* **do**

/\* Anadir un nuevo literal para especializar ˜ *C* \*/  $C$ *andidatos*  $\leftarrow$  Generar<sub>-Candidatos( $B$ )</sub> *MejorCandidato* ← argmáx Ganancia Foil(*L*, *C*) *L*∈*Candidatos* Anadir ˜ *MejorCandidato* a las precondiciones de *C* Eliminar de *NegativosCubiertos* los que no satisfacen las precondiciones de *C*

*Regla* ← *Regla* ∪ *C Pos* ← *Pos* - Positivos cubiertos por *C* **return** *Regla*

### Generación de candidatos

- $Q(V_1, \ldots, V_r)$ 
	- *Q* predicado en el *background knowkledge*
	- *V<sub>i</sub>* variables tal que al menos una debe aparecer previamente en la claúsula

(ロ) (個) (ミ) (ミ) (ミ) ミーのQQ

- $V_i = V_k$  y  $V_i = c$  para variables que aparecen en la claúsula
- Negación de las anteriores

### Ganancia FOIL

Mide el número de instanciaciones de la claúsula que cubren ejemplos positivos y negativos antes y después de añadir un literal

$$
\text{Ganancia_Foil}(L, C) = t \left( \log_2 \frac{p^C}{p^C + n^C} - \log_2 \frac{p^{CL}}{p^{CL} + n^{CL}} \right)
$$

- $\bullet \;\rho^C$  y  $\rho^{CL}$ : número de instanciaciones de *C* que dan lugar a ejemplos positivos antes y después de añadir L respectivamente
- *n<sup>C</sup>* y *p<sup>CL</sup>*: número de instanciaciones de *C* que dan lugar a ejemplos negativos antes y después de añadir L respectivamente
- *t*: número de instanciaciones de C que dan lugar a ejemplos positivos y se mantienen después de añadir L

• Predicado a aprender: miembro(A,B)

#### • Ejemplos

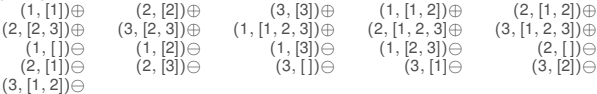

• Background knowledge: **componentes(H,R,L)**

 $([1], 1, []$   $([2], 2, []$   $([3], 3, []$   $([1, 2], 1, [2])$   $([2, 3], 2, [3])$   $([1, 2, 3], 1, [2, 3])$ 

• Los ejemplos negativos se pueden determinar asumiendo *mundo cerrado*

- Claúsula inicial  $miembro(A,B)$ :-
- Supongamos que se añade componentes $(B, A, C)$ miembro(A,B):-componentes(B,A,C).
	- Instanciaciones que satisfacen la claúsula (1, [1], [])⊕ (2, [2], [])⊕ (3, [3], [])⊕ (1, [1, 2], [2])⊕ (2, [2, 3], [3])⊕<br>(1, [1, 2, 3], [2, 3])⊕

- Claúsula inicial  $miembro(A,B)$ :-
- Supongamos que se añade componentes (B,A,C) miembro(A,B):-componentes(B,A,C).
	- Instanciaciones que satisfacen la claúsula  $(1, [1], [1]) \oplus$   $(2, [2], [1]) \oplus$   $(3, [3], [1]) \oplus$  $(3, [3], []\oplus$   $(1, [1, 2], [2])\oplus$   $(2, [2, 3], [3])\oplus$  $(1, [1, 2, 3], [2, 3]) \oplus$

**KED KARD KED KED E YORA** 

$$
\bullet \ \ p^C = 10, \, n^C = 11
$$

$$
\bullet \ \ p^{CL}=6, \ n^{CL}=0
$$

- $t = 6$
- *Ganancia\_Foil*( $L, C$ ) = 6,42

- Claúsula inicial  $miembro(A,B)$ :-
- Supongamos que se añade componentes(B,A,C) miembro(A,B):-componentes(B,A,C).
	- Instanciaciones que satisfacen la claúsula  $(1, [1], [1]) \oplus$   $(2, [2], [1]) \oplus$   $(3, [3], [1]) \oplus$  $(3, [3], []$  $\oplus$   $(1, [1, 2], [2])$  $\oplus$   $(2, [2, 3], [3])$  $\oplus$  $(1, [1, 2, 3], [2, 3]) \oplus$

**KEIKARIKEIKEIK EI YOUN** 

- $p^C = 10, n^C = 11$
- $p^{CL} = 6$ ,  $n^{CL} = 0$
- $t = 6$
- *Ganancia\_Foil*( $L, C$ ) = 6,42

- Nueva claúsula
- Comienza con los ejemplos positivos restantes y todos los negativos  $(2, [1, 2]) \oplus (3, [2, 3]) \oplus (2, [1, 2, 3]) \oplus (3, [1, 2, 3]) \oplus$ 
	- (1, 2))⊕ (3, [2, 3))⊕ (2, [1, 2, 3))⊕ (3, [1, 2, 3))⊕<br>(1, [])⊖ (1, [2])⊖ (1, [3])⊖ (1, [2, 3))⊖ (2, [])⊝<br>(2, [1))⊝ (2, [3))⊝ (3, [1)⊝ (3, [1)⊝ (3, [2])⊝  $(1, [])\ominus \qquad \quad \ \ (1, [2])\ominus \qquad \quad \ \ (1, [3])\ominus \qquad \quad \ \ (1, [2, 3])\ominus \qquad \quad \ \ (2, [1])\ominus \qquad \quad \ \ (3, [1]\ominus \qquad \quad \ \ (3, [2])\ominus$  $(3, [1, 2]) \ominus$
- $\bullet$  Si se añade componentes( $B, C, D$ )

#### miembro(A,B):-componentes(B,C,D).

· Instanciaciones que satisfacen la claúsula

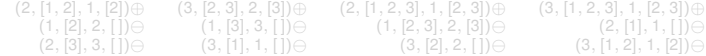

- Nueva claúsula
- Comienza con los ejemplos positivos restantes y todos los negativos  $(2, [1, 2]) \oplus (3, [2, 3]) \oplus (2, [1, 2, 3]) \oplus (3, [1, 2, 3]) \oplus$ 
	- (1, 2))⊕ (3, [2, 3))⊕ (2, [1, 2, 3))⊕ (3, [1, 2, 3))⊕<br>(1, [])⊖ (1, [2])⊖ (1, [3])⊖ (1, [2, 3))⊖ (2, [])⊝<br>(2, [1))⊝ (2, [3))⊝ (3, [1)⊝ (3, [1)⊝ (3, [2])⊝  $(1, [])\ominus \qquad \quad \ \ (1, [2])\ominus \qquad \quad \ \ (1, [3])\ominus \qquad \quad \ \ (1, [2, 3])\ominus \qquad \quad \ \ (2, [1])\ominus \qquad \quad \ \ (3, [1]\ominus \qquad \quad \ \ (3, [2])\ominus$  $(3, [1, 2]) \ominus$
- $\bullet$  Si se añade componentes( $B, C, D$ )

miembro(A,B):-componentes(B,C,D).

• Instanciaciones que satisfacen la claúsula

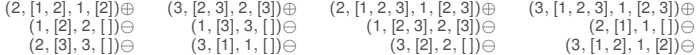

- $\bullet$  Si se añade member(A,D) miembro(A,B):-componentes(B,C,D), member(A,D).
	- Instanciaciones que satisfacen la claúsula  $(2, [1, 2], 1, [2]) ⊕$   $(3, [2, 3], 2, [3]) ⊕$   $(2, [1, 2, 3], 1, [2, 3]) ⊕$   $(3, [1, 2, 3], 1, [2, 3])⊕$

**KEIKARIKEIKEIK EI YOUN** 

 $\bullet$  Si se añade member(A,D)

miembro(A,B):-componentes(B,C,D), member(A,D).

 $\bullet$  Instanciaciones que satisfacen la claúsula  $(2, [1, 2], 1, [2])$   $\oplus$   $(3, [2, 3], 2, [3])$   $\oplus$   $(2, [1, 2, 3], 1, [2, 3])$   $\oplus$   $(3, [1, 2, 3], 1, [2, 3])$   $\oplus$ 

**KEIKARIKEIKEIK EI YOUN** 

Ejemplo: regla aprendida

```
miembro(A,B):-componentes(B,A,C).
miembro(A,B):-componentes(B,C,D), member(A,D).
```
K ロ > K 伊 > K ミ > K ミ > 三ミーク Q Q →

### Contenidos

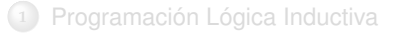

# Aprendizaje de [Arboles Relacionales](#page-22-0) ´

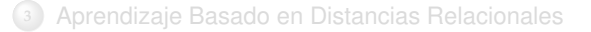

<span id="page-22-0"></span>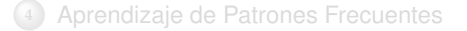

# Árboles de Decisión y Regresión: S-CART

- S-CART: Structural Classification and Regression Trees
- Derivado de CART: árboles de decisión con representación atributo-valor
- Permite:
	- Clasificación: predicción de clases discretas
	- Regresión: predicción de valores continuos.
- Considera propiedades estructurales de los ejemplos en los nodos de decisión

**A DIA K E A K E A G A MA K H A V A CA** 

# Árboles de Decisión y Regresión con Representación Atributo-Valor

- Ventajas de los árboles de decisión:
	- Baja complejidad computacional
	- Buena aceptación por los usuarios
	- Manejo efectivo del ruido y la incertidumbre
	- Base teórica bien entendida
- Desventajas de los árboles con representación proposicional:
	- Vectores de atributos de tamaño fijo: ejemplos de entrenamiento como una matriz de valores, de la que no se puede obtener información estructural

**A DIA K E A K E A G A MA K H A V A CA** 

- Problema de la replicación y la fragmentación
- Inestables ante el conjunto de entrenamiento

# Árboles de Decisión y Regresión con Representación Relacional

- Arbol de decisión que predice la biodegradabilidad de un componente a partir de su estructura.
- La cantidad a predecir es el logaritmo de la mitad del tiempo de biodegradación del componente en agua.
- En la figura, C es un componente,  $A_i$  es un átomo, y  $BT$  es un tipo de enlace

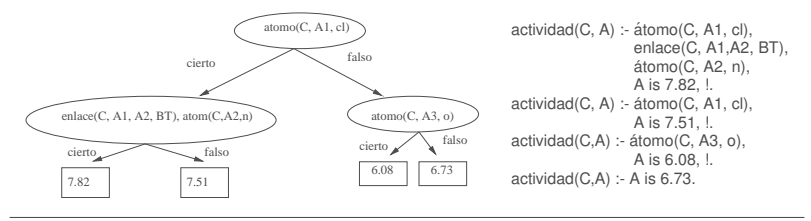

Árbol de Regresión **i on alguna i on alguna estabela a provincia en el proporcion** Representación Prolog

Árboles de Decisión y Regresión con Representación Relacional

- Un árbol de clasificación o decisión es como el anterior, pero en sus hojas, en vez de valores, tiene clases.
- Árbol con modelos de regresión:

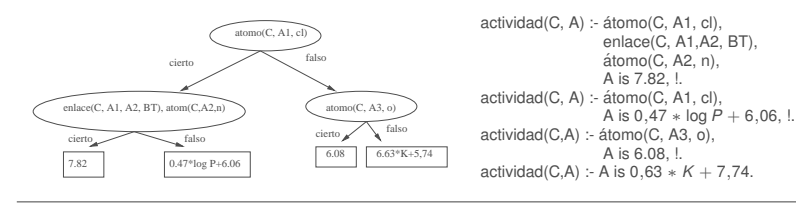

Árbol de Regresión **i on alguna i on alguna estabela a provincia en el proposito de Representación Prolog** 

# S-CART: Structural Classification and Regression Trees

• S-CART: algoritmo que aprende una teoría para la predicción de clases discretas o valones numéricos a partir de un conjunto de ejemplos y conocimiento del dominio relacional.

**A DIA K E A K E A G A MA K H A V A CA** 

- Pasos del algoritmo:
	- Construir el árbol
	- Podar el árbol
	- Añadir modelos de regresión lineal

# Método Divide y Vencerás para Árboles Proposicionales

#### **DivideYVenceras( ´** *ejemplos***)**

```
if Condici´onFin(ejemplos) then
   nuevaHoja = CrearNuevaHoja(ejemplos)
   return nuevaHoja
```
#### **else**

```
mejorAtributo = EncontrarMejorAtributo(ejemplos)
particiones = PartirEjemplos(mejorAtributo, ejemplos)
subarboles = []
```

```
for each particion ∈ particiones do
     subarboli = DivideYVencer´as(particioni)
     subarboles = [subarboli
| subarboles]
```
**return** [*mejorAtributo* | *subarboles*]

# Método Divide y Vencerás para Árboles Relacionales

#### **DivideYVenceras( ´** *testsAnteriores***,** *ejemplos***)**

```
if Condici´onFin(ejemplos) then
   nuevaHoja = CrearNuevaHoja(ejemplos)
   return nuevaHoja
```
#### **else**

```
mejorTest = EncontrarMejorTest(testsAnteriores, ejemplos)
(particion1, particion2) = PartirEjemplos(mejorTest, ejemplos, testsAnteriores)
subarbol<sub>1</sub> = DivideYComparistarás(<i>testAnteriores</i> <math>\wedge</math> <i>mejorTest</i>, <i>particion<sub>1</sub></i>)subarbol2 = DivideYConquistar´as(testsAnteriores, particion2)
return [mejorTest, subarbol<sub>1</sub>, subarbol<sub>2</sub>]
```
## Diferencias entre árboles Relacionales y Proposicionales

- Los tests no son simples comprobaciones de atributos, sino literales o conjunciones de literales que contienen variables.
- Dos tests en una rama deben contener variables en común, por lo que, en cada punto, el test que se puede hacer dependen de los tests anteriores

**A DIA K E A K E A G A MA K H A V A CA** 

- Sólo se propagan los test positivos
- Sólo decisiones binarias

## Cálculo de Literales o Conjunción de Literales en cada Nodo

- *ejemplos*: conjunto de ejemplos en un nodo
- *testsAnteriores*: conjunción de todos los tests anteriores positivos en el camino desde la raíz hasta el nodo actual.
- Asumimos que tenemos un conjunto de posibles literales o refinamiento para el nodo actual, calculados con la funcion´ *refs*(*testsAnteriores*)
- Para cada refinamiento *ref<sup>i</sup>* ∈ *refs*(*testsAnteriores*) se evalua teniendo ´ en cuenta como particiona el conjunto de ejemplos:

**A DIA K E A K E A G A MA K H A K DA A** 

- Clasificación: función de la frecuencia relativa de cada clase
- Regresión: función del error cuadrático medio

# Sesgo Declarativo del Lenguaje

- La función *refs*(*testsAnteriores*) se genera teniendo en cuenta sesgos declarativos del lenguaje
- El diseñador define cómo se pueden insertar literales mediante esquemas
- Ejemplo:

```
esquema ((enlace(V,W,X,Y), átomo(V, X, Z))
          [V: químico:'+', W:id A atomo:'+', X:id A atomo:'+',
           Y:tipo enlace:'-', Z:elemento:=]).
```
- En la primera lista aparecen los predicados que se pueden añadir (sólos o como conjunción de varios de ellos)
- Para cada variable se define el tipo y el modo
- Modos:
	- '+': La variable debe ser unificada con una variable ya existente

**KEIKARIKEIKEIK EI YOUN** 

- '-': La variable puede no estar unificada
- '=': Se debe incluir una constante

### Contenidos

Programación Lógica Inductiva

Aprendizaje de [Arboles Relacionales](#page-22-0) ´

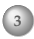

[Aprendizaje Basado en Distancias Relacionales](#page-33-0)

(ロ) (個) (ミ) (ミ) (ミ) ミーのQQ

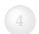

<span id="page-33-0"></span>[Aprendizaje de Patrones Frecuentes](#page-45-0)

# Introducción

Los métodos basados en medidas de distancia asumen que es posible calcular, para cada par de objetos en el dominio, su distancia mutua (o similitud)

### Aproximaciones

- Aprendizaje predictivo
	- Almacenar todos los ejemplos disponibles
	- Dado un nuevo ejemplo no clasificado, predecir el valor asociado buscando el vecino mas cercano al objeto consulta, es decir, el objeto ejemplo que ´ tiene la menor distancia al objeto consulta.
- Agrupación o clustering:
	- Agrupar un conjunto de instancias,  $\mathcal{I}$ , en diferentes subconjuntos, grupos o *clusters*, de forma que los objetos que pertenecen a un mismo grupo maximicen la función de similitud entre ellos a la vez que minimizan su similitud respecto a las instancias de los otros grupos
	- Estrategias heurísticas: k-medias y métodos aglomerativos

Datos relacionales: Medida de Distancia para predicados en lógica de primer orden

### Ejemplo: cestas de navidad

- Vocabulario:
	- $P(a_1: \text{nombre}, a_2: \text{número}, a_3: \text{discrete})$ %(identificador, precio, modo entrega)
	- queso( $a_1$ : nombre,  $a_2$ : discreto,  $a_3$ : número,  $a_4$ : discreto) % (identificador, tipo de queso, peso, origen)
	- vino( $a_1$ : nombre,  $a_2$ : nombre,  $a_3$ : número,  $a_4$ :número) % (identificador, tipo de vino, año, tamaño)
	- bodega $(a_1:$  nombre,  $a_2:$  discreto,  $a_3:$  discreto,  $a_4:$  discreto) %(identificador, popularidad, tamaño, origen)
- Tipos: nombre, discreto, número, lista, término
- El tipo nombre se utiliza para identificadores (claves de una base de datos relacional)

Una instancia se compone de

<sup>1</sup> La instancia en s´ı:

*I* = *P*(*cesta*1, 125, *personal*)

2 Y el conocimiento de fondo ó background knowledge:

*queso*(*cesta*1, *camembert*, 150, *francia*) *vino*(*cesta*1, *mouton*, 1988, 0,75) *vino*(*cesta*1, *galla*, 1995, 0,5) *bodega*(*gallo*, *famosa*, *grande*, *eeuu*) *bodega*(*mouton*, *famosa*, *pequena*˜ , *francia*)

### Definición de Casos de Instancias

- El caso de una instancia  $\mathcal{I}$ , dado un conocimiento de fondo  $\mathcal{B}$  y un límite de profundidad (entero *d ≥* 0) es el conjunto más grande  $\{\mathcal{I}\}\cup\mathcal{B}',$  tal que  $\mathcal{B}' \subseteq \mathcal{B}$ , y para cada literal atómico de fondo  $B \in \mathcal{B}'$  se cumple que hay un  $d' < d$  y  $B_0, B_1, \ldots, B_{d'}$  que satisfacen:
	- $B_0 = I, B_{d'} = B, y B_i \in B'$  para  $i = 1, ..., d' 1$ .
	- $\bullet$  *B<sub>i</sub>* y *B<sub>i+1</sub>* contienen al menos un identificador común

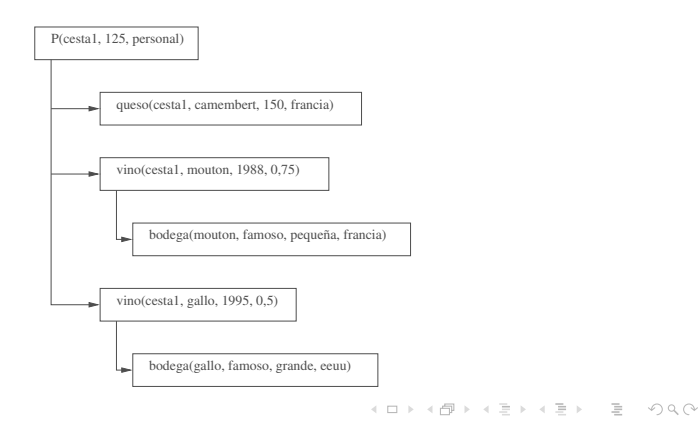

### Definición de la Distancia entre dos Instancias

- Pasos en el cálculo de la distancia entre dos instancias *I<sub>1</sub> e <i>I*<sub>2</sub>:
	- Calcular sus correspondientes casos de instancia
	- Calcular recursivamente la distancia entre dos instancias:

$$
dist(\mathcal{I}_i, \mathcal{I}_j, \mathcal{B}, d) = \frac{1}{n} \sum_{k=1}^n dist(t_k(\mathcal{I}_i), t_k(\mathcal{I}_j))
$$

- Donde:
	- Distancia entre números: distancia normalizada entre 0 y 1 (o distancia equivalente)
	- Distancia entre valores discretos: 1 si son iguales, 0 si son distintos (o distancia equivalente)
	- Distancia entre términos y listas: número de pasos que necesito para convertir el primer elemento en el segundo, o viceversa, dada una serie de operadores como insertar, borrar, etc.

**A DIA K E A K E A G A MA K H A K DA A** 

## Definición de la Distancia entre dos Instancias

Y donde la distancia entre nombres se calcula de la siguiente forma:

- Si la recursión ha alcanzado la profundidad máxima, compararlos como si fueran tipos discretos
- En otro caso:
	- Coleccionar todos los hechos del caso que incluyan el nombre de los dos objetos, generando dos conjuntos de predicados
	- Cada conjunto anterior es dividido en predicados
	- Para cada predicado en los dos conjuntos, elegimos aquel conjunto con menos elementos. Calculamos recursivamente la distancia mínima entre esos predicados con los predicados del conjunto mayor, devolviendo ese valor.

**A DIA K E A K E A G A MA K H A K DA A** 

## Ejemplo de Cálculo de la Distancia

- Instancias:
	- $\bullet$   $I_1 = P$ (cesta1,125, personal)
	- $I_2 = P(\text{cesta25}, 195, \text{mail})$
- Conocimiento de fondo:
	- queso(cesta1,camembert,150,francia)
	- queso(cesta25,roquefort,200,francia)
	- queso(cesta25,ricotta,100,italia)
	- vino(cesta1,mouton, 1988, 0.75)
	- $\bullet$  vino(cesta1,galla, 1995, 0.5)
	- vino(cesta25, mouton, 1995, 0.75)
	- bodega(gallo, famosa, grande, eeuu)
	- bodega (mouton, famosa, pequeña, francia)

•  $d = 2$ 

### Ejemplo de Calculo de la Distancia ´

$$
dist(I_1, I_2, B, 2) =
$$
  

$$
\frac{1}{3}(dist(cesta1, cesta25) + dist(125, 195) + dist(personal, correo))
$$

$$
dist(125, 195) = \frac{|195 - 125|}{500}
$$

*dist*(*personal*, *correo*) = 1

*dist*(*cesta*1, *cesta*25) =?

(ロ) (個) (ミ) (ミ) (ミ) ミーのQQ

#### Ejemplo de Cálculo de la Distancia

Generar los conjuntos de predicados que continen *cesta*1 y *cesta*2:

- $L_{\text{cestat},\text{queso}} = \{queso(\text{cestat}, \text{cament}, 150, \text{francia})\}$
- *<sup>L</sup>cesta*1,*vino* <sup>=</sup> {*vino*(*cesta*1, *mouton*, <sup>1988</sup>, <sup>0</sup>,75), *vino*(*cesta*1, *galla*, <sup>1995</sup>, <sup>0</sup>,5)}
- *<sup>L</sup>cesta*25,*queso* <sup>=</sup> {*queso*(*cesta*25, *roquefort*, <sup>200</sup>, *francia*), *queso*(*cesta*25, *ricotta*, <sup>100</sup>, *italia*)}
- $\bullet$  *L*<sub>cesta</sub>25,*vino* = {*vino*(*cesta*25, *mouton*, 1995, 0,75)}

$$
D_{\text{queso}} = \frac{\min_{l \in L_{\text{costal25},\text{queso}}} \text{dist}(\text{queso}(\text{cesta1}, \text{camenbert}, 150, \text{francia}), l)}{|\text{L}_{\text{costal25},\text{queso}}|} = \\ = \frac{\min((1 + \frac{1150 - 200]}{300} + 0)/3, 1 + \frac{1150 - 100]}{300} + 1/3)}{2} = 0,1944
$$

$$
dist(mouton, gallo) = \frac{\min(\frac{dist(lamoso, tamoso) + dist(\text{pequena}, \text{grande}) + dist(\text{francia}, \text{eeuu})}{3})}{D_{vino} = \dots = 0,0117} = 0,666
$$

$$
dist(cesta1, cesta25) = \frac{D_{queso} + D_{vino}}{2} = 0,1031
$$

**KEIKARIKEIKEIK EI YOUN** 

### Algoritmos

- KNN Relacional: equivalente a KNN proposicional, pero con la nueva medida de distancia
- K-medias relacional: también equivalente excepto en el cálculo del centroide → nos quedamos con la instancia que minimice su distancia media al resto de las instancias del clúster

### Contenidos

Programación Lógica Inductiva

Aprendizaje de [Arboles Relacionales](#page-22-0) ´

[Aprendizaje Basado en Distancias Relacionales](#page-33-0)

(ロ) (個) (ミ) (ミ) (ミ) ミーのQQ

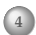

<span id="page-45-0"></span>[Aprendizaje de Patrones Frecuentes](#page-45-0)

# Aprendizaje de Conjuntos Frecuentes: APRIORI

- Eficiencia: cualquier subconjunto de un conjunto frecuente es también un conjunto frecuente
- Algoritmo iterativo
	- Generar conjuntos con  $k = 1$  ítems
	- Los conjuntos frecuentes de tamaño 1 son aquellos con

*soporte* > *soporte minimo*

- Repetir hasta que no se encuentran más  $\bigoplus k = k + 1$ 
	- 2 Generar conjuntos de tamaño k a partir de los conjuntos frecuentes de tamaño  $k - 1$

3 Mantener solo aquellos con ´ *soporte* > *soporte minimo*

• Ejemplo: carro de la compra

# WARMR [Dehaspe Toivonen, 99]

- Versión relacional del algoritmo APRIORI
- Permite encontrar patrones frecuentes en datos relacionales
- Estos patrones frecuentes se expresan como conjunciones de átomos en lógica de predicados

*persona*(*X*) ∧ *tiene mascota*(*X*, *Y*)

• Es necesario definir una clave que representa el predicado principal sobre el que se extraen los patrones frecuentes

*warmode key*(*persona*(−)).

**KEIKARIKEIKEIK EI YOUN** 

### Definición del Problema

- Dada una base de datos relacional *D* y una clave *key*, se trata de encontrar el conjunto patrones frecuentes que contienen la clave
- Un patrón es frecuente si su frecuencia es mayor o igual que una frecuencia mínima (umbral) introducida por el usuario.
- La frecuencia de un patrón P es el porcentaje de ejemplos para los que el patrón es cierto y se calcula como el porcentaje de sustituciones de las variables del predicado clave que hacen el patrón cierto

 $f$ recuencia $(P, D, key) = \frac{|\{\theta \in \text{answerset}(? - key, D) \mid P\theta \text{ es cierto en D}\}|}{|\{\theta \in \text{answerset}(? - key, D)\}|}$ 

**KERK ERKER EI VAN** 

Ejemplo: cálculo de la frecuencia

- Datos *D*:
	- *persona*(*ana*), *persona*(*juan*), *persona*(*pedro*), *persona*(*isabel*)
	- *tiene mascota*(*isabel*, *gato*), *tiene mascota*(*pedro*, *perro*), *tiene mascota*(*ana*, *gato*)
- Clave: predicado *persona*
- Patrón:

*P* : *persona*(*X*) ∧ *tiene mascota*(*X*, *gato*)

$$
frecuencia(P, D, persona) = \frac{2}{4}
$$

**KEIKARIKEIKEIK EI YOUN** 

### Funcionamiento

- Análogamente a la búsqueda de conjuntos frecuentes, un patrón frecuente más complejo (más específico) sólo se puede generar a partir de uno más simple (más general). Sin embargo.
	- En APRIORI todos los subconjuntos de conjuntos frecuentes son también conjuntos frecuentes
	- En WARMR no todos los sub-patrones de un patrón frecuente son necesariamente patrones frecuentes, por lo que es necesario mantener una lista de patrones *infrecuentes*

**A DIA K E A K E A G A MA K H A K DA A** 

• En el nivel 1, WARMR comienza con un patrón que sólo contiene la clave y va generando candidatos para el siguiente nivel *l* + 1 refinando (añadiendo literales) a los patrones frecuentes del nivel anterior /

### Algoritmo WARMR

**WARMR(***D***,** *key***,** *minfrec***):** *Q* Entradas: base de datos *D*, clave *key*, umbral de frecuencia *minfrec* Salidas: Todos los patrones *Q* cuya frecuencia >= *minfrec*

**1.**  $\frac{\textit{nivel}}{ } = 1$ 

- **2.** Inicializar conjunto de candidatos  $Q_1 = \{key\}$
- **3.** Inicializar conjunto de patrones frecuentes e infrecuentes  $F = \emptyset$ ,  $I = \emptyset$

A O A A (FIX A BIX) I BIX A Q A

- **4. while**  $Q_d$  no esté vacío<br>**5.** Calcular la frecuer
- **5.** Calcular la frecuencia de los patrones en *Q<sup>d</sup>*
- **6.** Incluir aquellos con frecuencia < *minfrec* en *I*

7. Actualizar 
$$
F = F \cup Q_d
$$

**7.** Actualizar *F* = *F* ∪ *Q<sup>d</sup>* **8.** Calcular nuevos candidatos:

$$
Q_{d+1} = \text{WARMRgen}(I, F, Q_d)
$$

**9.**  $d = d + 1$ 

**10. return** *F*

### Generación de Candidatos

**WARMRgen(***I***,** *F***,** *Q<sup>d</sup>* **)**

**1.** Inicializar  $Q_{d+1} = \emptyset$ **2. for each**  $Q_i \in Q_d$  **do**  $f$ **or each** refinamiento  $Q'_j$  de  $Q_j$  **do** Añadir *Q'*, a *Q<sub>d+1</sub>* a menos que: (a)  $Q'_{j}$  sea más específico que algún patrón en *I* (a)  $\dot{Q'_j}$  sea equivalente a algún patrón en  $Q_{d+1} \cup P$ **3. return** *Qd*+<sup>1</sup>

K ロ ▶ K (日) > K ミ > K ミ → D → O Q (V

- Permite expresar restricciones sobre cómo se realiza el refinamiento para la generación de candidatos
- Define qué predicados se pueden utilizar y cómo deben ser sus parámetros

*warmode key*(*persona*(−)) *warmode key*(*padre*(+, −)) *warmode key*(*tiene mascota*(+, *gato*)) *warmode key*(*tiene mascota*(+, *perro*)) *warmode key*(*tiene mascota*(+, *loro*))

**A DIA K E A K E A G A MA K H A K DA A** 

## **Bibliografía**

- Machine Learning. Tom Mitchell. Capítulo 10
- Relational Data Mining. Saso Dzeroski y Nada Lavrak (editores). Springer 2001. Capítulos 6 y 9
- Clausal Discovery. Luc de Taedt, Luc Dehaspe. Machine Learning 26, 99-146. 1997
- Induction of logic programs: FOIL and related systems. New Generation Computing 13. 1995
- Multi-relational data mining: an introduction. Saso Dzeroski. ACM SIGKDD Explorations Newsletter. Volume 5 Issue 1. 2003.
- Discovery of frequent DATALOG patters. Luc de Dehaspe y Hannu Toivonen. Data Mining and Knowledge Discovery, 3. 1999

**A DIA K E A K E A G A MA K H A K DA A**